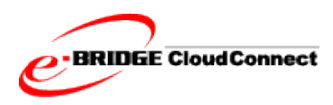

Informe sobre sistemas y funciones

# **e-BRIDGE CloudConnect**

# **Informe sobre sistemas y funciones**

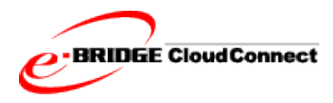

## **Marcas registradas**

- Azure™, Internet Explorer, SQL Server™ y Windows son marcas comerciales de Microsoft Corporation en Estados Unidos y otros países.
- El navegador Chrome™ es una marca comercial de Google Inc. en Estados Unidos y otros países.
- Firefox® es una marca comercial de Mozilla Foundation en Estados Unidos y otros países.
- Linux™ es una marca comercial de Linux Mark Institute en Estados Unidos y otros países.
- Oracle® es una marca comercial de Oracle Corporation en Estados Unidos y otros países.

Copyright © 2011-2018 TOSHIBA TEC CORPORATION. Todos los derechos reservados.

De acuerdo con las leyes de derechos de autor, este manual no puede reproducirse en forma alguna sin el permiso previo y por escrito de TOSHIBA TEC CORPORATION.

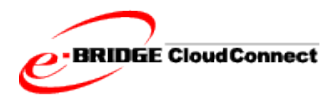

# Índice

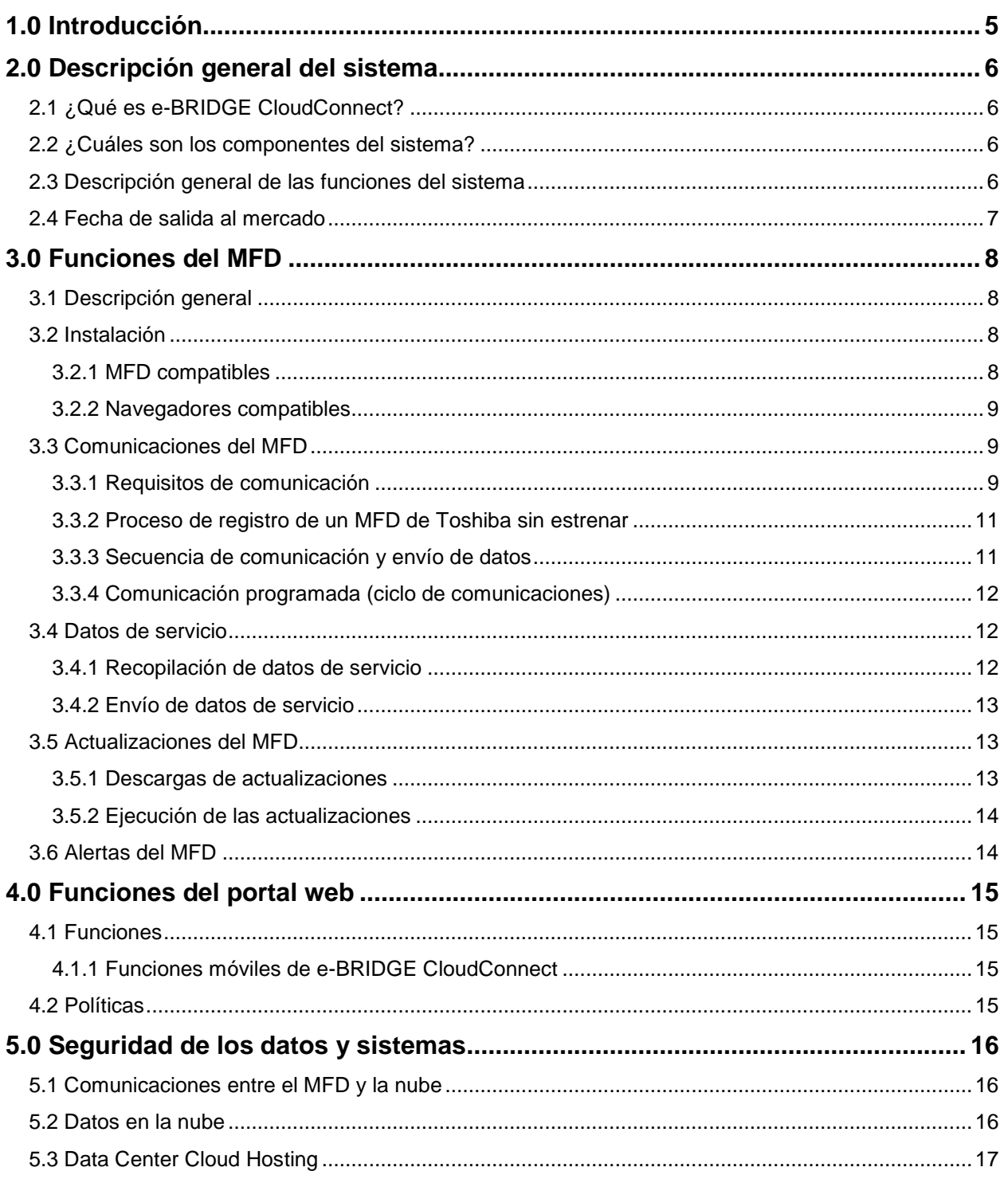

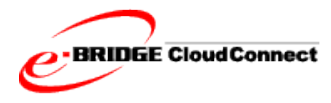

# **Cuadro de gráficas**

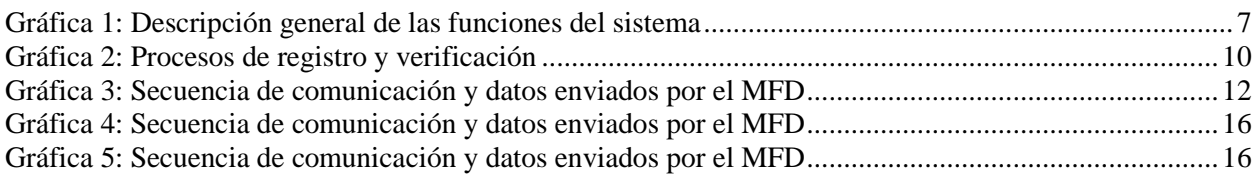

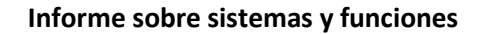

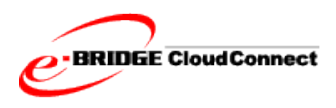

## <span id="page-4-0"></span>**1.0 Introducción**

e-BRIDGE CloudConnect de Toshiba es un sistema integrado de aplicaciones incorporadas y basadas en la nube que permiten interacciones remotas entre los procesos de respaldo empresariales existentes y los MFD (dispositivos multifuncionales) que nuestros clientes tienen instalados. El sistema es principalmente una herramienta de servicio, diseñada para que la utilice el personal del proveedor de servicios con el objeto de aumentar la eficiencia de sus operaciones y crear un valor agregado tangible para nuestros clientes. Por lo tanto, no hay ningún cargo adicional para que nuestros clientes se inscriban en el programa CloudConnect.

La finalidad del sistema CloudConnect es mejorar la satisfacción general de los clientes mediante el siguiente conjunto de objetivos:

- Permitir que las organizaciones presten un servicio proactivo.
- Reducir el número de solicitudes de servicio.
- Reducir el número y la frecuencia de las solicitudes de servicio en las instalaciones del cliente.
- Automatizar en lo posible los procesos de servicio.
- Aplicar prácticas recomendadas de manera coherente en todos los distribuidores y las regiones.
- Proporcionar una plataforma para realizar análisis de datos de los MFD.

Más concretamente, el sistema CloudConnect permite al personal de servicio ofrecer un mejor servicio a sus clientes en los siguientes aspectos:

- Mayor tiempo de funcionamiento
	- o Las alertas en tiempo real se dirigen al proveedor de servicios para que actualice el estado de los MFD.
	- o Los técnicos de servicio pueden establecer políticas que hagan ajustes a los códigos internos de los MFD para controlar el copiado, el escaneado y otros parámetros de configuración.
	- o Al utilizar los datos enviados por los MFD, el personal de servicio está mejor preparado para las solicitudes de servicio en las instalaciones del cliente, con las piezas y el plan de acción adecuados para una solución más rápida de los contratiempos.
- Menor carga de trabajo para el cliente
	- o Las alertas de los MFD se envían directamente al proveedor de servicios, lo que ayuda a reducir la carga administrativa de los clientes.
	- o Los datos de medición actualizados diariamente se transfieren de manera automática a varios sistemas de respaldo administrativo.
	- o Se pueden supervisar las alertas de tóner para proporcionar el despacho automático de suministros faltantes.
- Actualización permanente de los MFD de los clientes
	- o El firmware puede actualizarse automáticamente, o bien mantenerse y supervisarse a un nivel que el cliente haya determinado. Las actualizaciones se pueden programar para las horas de menor ocupación del equipo.
	- o Las copias de seguridad y la restauración de datos pueden realizarse de manera remota.
	- o Los datos de configuración, las plantillas, los ajustes y los contactos de los MFD se pueden mantener, almacenar y restaurar desde el servidor de CloudConnect.

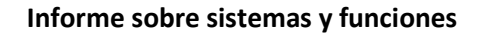

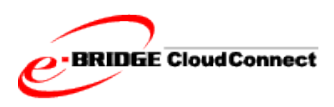

## <span id="page-5-0"></span>**2.0 Descripción general del sistema**

## <span id="page-5-1"></span>**2.1 ¿Qué es e-BRIDGE CloudConnect?**

e-BRIDGE CloudConnect es un sistema integrado de aplicaciones incorporadas y basadas en la nube que brinda la funcionalidad de respaldar la supervisión y la gestión remotas de los MFD de Toshiba. Permite la gestión de los parámetros de configuración a través de una interacción automatizada. e-BRIDGE CloudConnect recopila información de servicio de los MFD conectados, incluidos los datos de medición, para acelerar el diagnóstico y la resolución de problemas.

## <span id="page-5-2"></span>**2.2 ¿Cuáles son los componentes del sistema?**

e-BRIDGE CloudConnect se compone de dos elementos principales:

- "Módulo ECC" del MFD integrado en el firmware del MFD.
- Aplicación alojada "e-BRIDGE CloudConnect".

La aplicación alojada e-BRIDGE CloudConnect está diseñada para permitir la interacción de otras aplicaciones de respaldo administrativo de TI. Algunos ejemplos son Oracle para los datos enviados desde el MFD, los sistemas de servicio existentes para la lectura de los medidores, el servicio de ayuda y despacho de servicios, y también futuras aplicaciones móviles y de respaldo administrativo.

### <span id="page-5-3"></span>**2.3 Descripción general de las funciones del sistema**

En los siguientes pasos se explica el flujo de datos típico y se describen las funciones del sistema de e-BRIDGE CloudConnect:

- 1. El MFD inicia la comunicación con e-BRIDGE CloudConnect y proporciona datos de servicio, datos de errores, archivos de clonación y de registro a través de una conexión segura a Internet (SSL).
- 2. Los datos son recibidos por una base de datos SQL segura para que puedan procesarse.
- 3. Los datos de cada MFD se comparan con los parámetros de configuración de la política.

Una *política* es una lista de parámetros (reglas) para los datos entrantes, así como funciones y acciones que se deben realizar de acuerdo con los datos.

- 4. Cuando los datos no cumplen con los parámetros de la política, se produce una infracción de esta. Cuando se produce una infracción de la política, se activa una alerta para el MFD:
	- a. La infracción aparece en la página Dispositivos del portal e-BRIDGE CloudConnect.
	- b. Si la política fue diseñada para desencadenar acciones, el sistema ejecuta las acciones. Algunos ejemplos son actualizar un código de servicio, supervisar errores, establecer un intervalo de comunicación o actualizar el firmware.
- 5. Las actualizaciones (en forma de archivos de configuración ejecutables) se ponen a disposición del MFD.

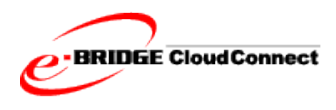

6. El MFD interactúa con e-BRIDGE CloudConnect para recuperar y ejecutar la actualización, y luego envía un estado actualizado a e-BRIDGE CloudConnect.

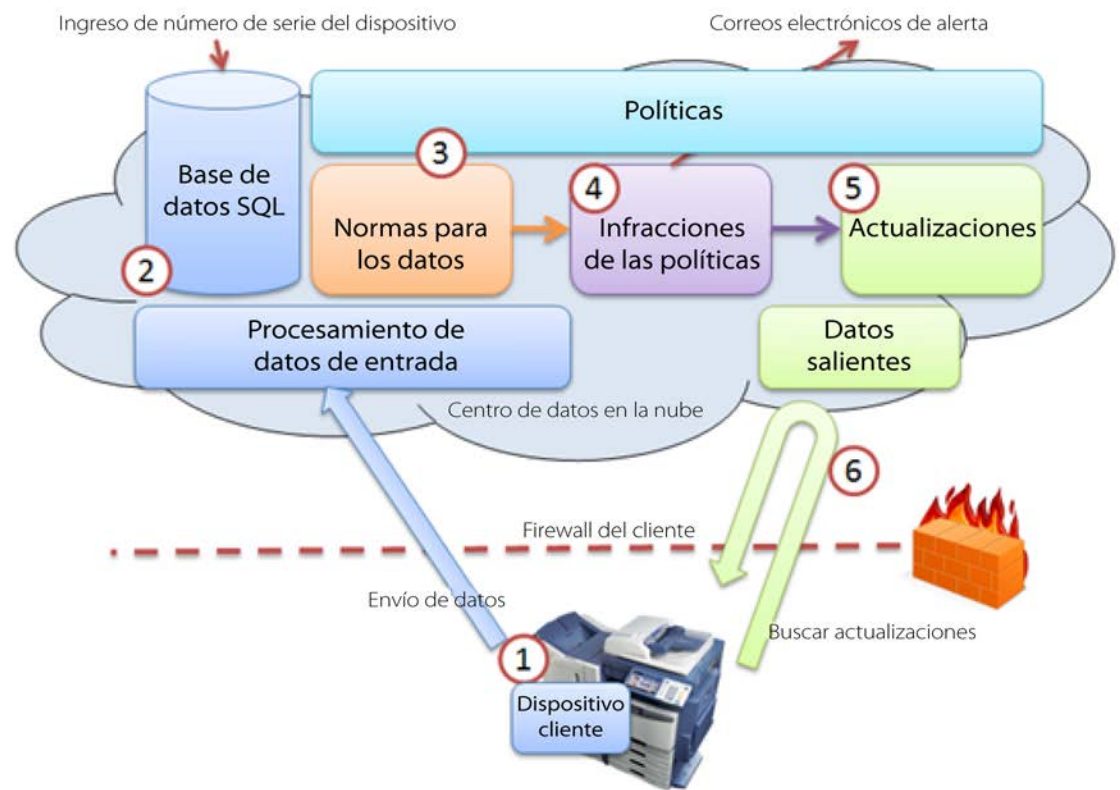

Gráfica 1: Descripción general de las funciones del sistema

## <span id="page-6-1"></span><span id="page-6-0"></span>**2.4 Fecha de salida al mercado**

e-BRIDGE CloudConnect se lanzó al mercado en septiembre de 2014.

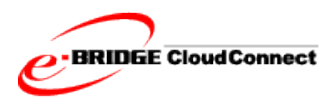

## <span id="page-7-0"></span>**3.0 Funciones del MFD**

### <span id="page-7-1"></span>**3.1 Descripción general**

El módulo ECC es un componente de servicio Linux incluido en los MFD compatibles de Toshiba y se ejecuta como parte del firmware de la copiadora/MFD. Ha sido diseñado y desarrollado por ingenieros de Toshiba, específicamente para los equipos de Toshiba.

Es muy similar al mecanismo de actualización de MS Windows. Es decir, el MFD inicia todas las comunicaciones para verificar, descargar e instalar cualquier actualización disponible.

La función principal del módulo ECC es permitir que el MFD se comunique con e-BRIDGE CloudConnect, que sirve para supervisar el buen estado del MFD y, cuando sea necesario, proporcionar actualizaciones a los MFD supervisados.

El modelo general de comunicación es el siguiente.

- Se contacta a e-BRIDGE CloudConnect para comprobar si hay actualizaciones.
- Se descargan las actualizaciones (si están disponibles).
- Se ejecutan las actualizaciones en el MFD.
- Se recopilan los datos de servicio del MFD.
- Se envían los datos de servicio del MFD a e-BRIDGE CloudConnect.

#### <span id="page-7-2"></span>**3.2 Instalación**

e-BRIDGE CloudConnect no requiere la instalación de componentes de software adicionales. Las funciones del MFD están integradas en las versiones más recientes del firmware. El portal del usuario está basado en Internet y se encuentra disponible a través de navegadores web comúnmente compatibles.

Cuando se despacha un MFD, la funcionalidad del complemento de e-BRIDGE CloudConnect está desactivada de forma predeterminada. Para aprovechar la funcionalidad de e-BRIDGE CloudConnect, el complemento debe ser habilitado por un técnico de servicio. Una vez activado, el MFD se reinicia y ejecuta varias funciones del sistema. Después de inicializar la tarjeta de interfaz de red (NIC), el MFD intenta registrarse en e-BRIDGE CloudConnect.

El MFD imprime un informe de instalación para proporcionar detalles del estado de conexión y de registro.

#### <span id="page-7-3"></span>**3.2.1 MFD compatibles**

El módulo ECC que permite a los MFD comunicarse con e-BRIDGE CloudConnect está integrado en las siguientes series de MFD e-STUDIO de Toshiba:

- Serie e-STUDIO7506AC
- Serie e-STUDIO5005AC
- Serie e-STUDIO2500AC
- Serie e-STUDIO8508A
- Serie e-STUDIO5008A
- Serie e-STUDIO5008LP
- Serie e-STUDIO857 y serie e-STUDIO856
- Serie e-STUDIO6570C y serie e-STUDIO6550C
- Serie e-STUDIO4540C
- Serie e-STUDIO507 y serie e-STUDIO456
- Serie e-STUDIO5055C
- Series e-STUDIO 2551C y 2550C (solo modelos con disco duro)
- <span id="page-7-4"></span>• Serie e-STUDIO527S y serie e-STUDIO407CS

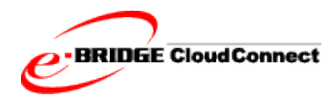

#### **3.2.2 Navegadores compatibles**

Entre los navegadores compatibles con e-BRIDGE CloudConnect se encuentran:

- Internet Explorer
- Firefox
- Chrome

**Nota:** Internet Explorer requiere que el modo de compatibilidad se encuentre desactivado.

#### <span id="page-8-0"></span>**3.3 Comunicaciones del MFD**

La comunicación con la base de datos de e-BRIDGE CloudConnect se realiza mediante el complemento del MFD. La configuración de la comunicación de cada MFD determina qué datos de servicio se recopilan y cargan. Esos ajustes son controlados por el distribuidor de servicio técnico a través del portal web e-BRIDGE CloudConnect. Todas las conexiones del MFD se registran en el dispositivo y en e-BRIDGE CloudConnect.

**Nota:** Para ayudar a cumplir con las normativas locales, la configuración predeterminada de la comunicación de los dispositivos multifuncionales excluye la recopilación de registros y de datos de la libreta de direcciones.

Los archivos de servicio del MFD, la configuración de la NIC y la lista de funciones se recopilan y cargan de forma predeterminada. Esta configuración no se puede desactivar hasta que se hagan cambios en el firmware.

Los certificados que utiliza el MFD para la comunicación SSL tienen marcaciones de tiempo hechas por el dispositivo. Las acciones programadas realizadas por el MFD se ejecutan según los ajustes de fecha y hora del MFD.

#### <span id="page-8-1"></span>**3.3.1 Requisitos de comunicación**

El MFD inicia todas las comunicaciones utilizando un protocolo de Internet estándar mediante un canal seguro HTTPS, a través del puerto 443. Este método es similar al de un navegador web que se conecta a un sitio web seguro.

Para comunicarse con e-BRIDGE CloudConnect, se requiere lo siguiente:

- El MFD debe poder acceder a Internet a través del puerto 443.
- El número de serie del MFD debe estar en la base de datos de e-BRIDGE CloudConnect.
- Para las descargas del firmware desde FTP, el MFD debe poder acceder a Internet a través de los puertos 20 y 21.
- El MFD debe estar registrado y verificado en e-BRIDGE CloudConnect.

El registro es una función del sistema en la cual el MFD confirma que su modelo y número de serie coinciden exactamente con un registro existente en la nube. En la conexión inicial, se utiliza un protocolo de seguridad para registrar el MFD. Una vez registrado el MFD, e-BRIDGE CloudConnect proporciona un token de seguridad que el MFD utiliza en conexiones futuras.

La verificación requiere que el personal de servicio inicie sesión en e-BRIDGE CloudConnect y compruebe que la información del cliente de un dispositivo MFD sea correcta.

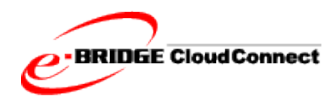

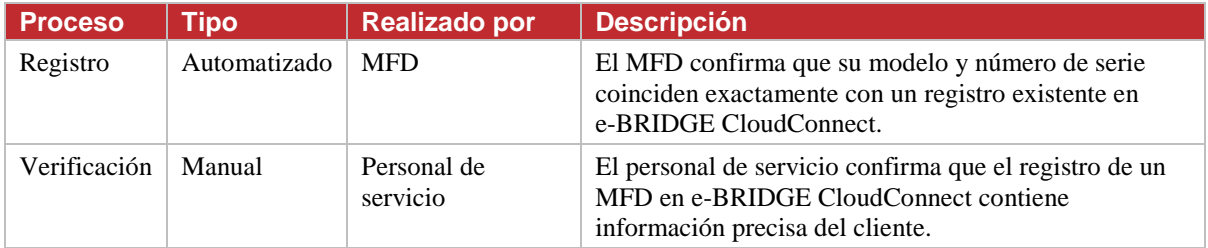

<span id="page-9-0"></span>Gráfica 2: Procesos de registro y verificación

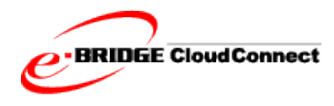

Algunas de las razones por las que tal vez no pueda conectarse son las siguientes:

- La dirección IP del MFD está bloqueada y no tiene permiso para acceder a Internet. Deberá solicitarle al cliente que permita al MFD acceder a Internet.
- El cliente utiliza un proxy para el acceso a Internet. Hay códigos 08 separados de configuración del MFD para que se comunique a través de un servidor proxy.
- El número de serie del MFD no está en la base de datos e-BRIDGE CloudConnect.

#### <span id="page-10-0"></span>**3.3.2 Proceso de registro de un MFD de Toshiba sin estrenar**

Al principio, los MFD de Toshiba nuevos envían una solicitud de registro al servicio de nube de Norteamérica. El servicio de nube de Norteamérica utiliza la dirección IP externa de la red del MFD para determinar la URL correspondiente del servicio de nube regional y hacer el registro. El MFD recupera esa URL inicial e intenta registrarse.

- Si el registro es exitoso, la URL del servicio de nube regional se guarda en el dispositivo para todas las comunicaciones.
- Si el registro no tiene éxito, el MFD de Toshiba realiza un proceso de redirección de la URL intentando comunicarse con cada uno de los servicios de nube regionales. Esta rutina de redireccionamiento se produce en cada encendido y termina en el último redireccionamiento del servicio de nube regional o cuando el MFD se haya registrado con éxito.

De manera predeterminada, la secuencia en el proceso de redireccionamiento es la siguiente:

- Primer intento de redireccionar la URL: Norteamérica
- Segundo intento de redireccionar la URL: Europa
- Tercer intento de redireccionar la URL: Asia Pacífico
- **Nota:** Es importante aceptar todos los servicios de nube regionales en el firewall y en el proxy para lograr un registro exitoso.
	- Norteamérica:
		- o edevice.toshiba-solutions.com
			- $-157.55.252.141$
		- o eccwsi.toshiba-solutions.com
			- $-157.56.28.169$
	- Europa:
		- o gsidevice-eu.toshiba-solutions.com
			- $-137.117.201.238$
		- o eccwsi-eu.toshiba-solutions.com
			- $-104.40.159.11$
	- Asia-Pacífico:
		- o gsidevice-ap.toshiba-solutions.com
			- 13.75.159.193
		- o eccwsi-ap.toshiba-solutions.com
			- $-13.75.153.98$

#### <span id="page-10-1"></span>**3.3.3 Secuencia de comunicación y envío de datos**

Al iniciarse, el MFD se conecta a e-BRIDGE CloudConnect después de que se hayan inicializado los servicios de red. Si el MFD no se conecta, se realizan hasta tres reintentos. Si la conexión no tiene éxito, el módulo ECC espera el siguiente ciclo de comunicación programado o ciclo de inicio/apagado, lo que suceda primero.

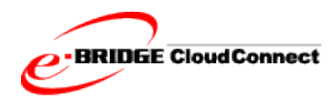

#### **Informe sobre sistemas y funciones**

En la siguiente tabla se detallan la secuencia de comunicación y los datos cargados por el MFD:

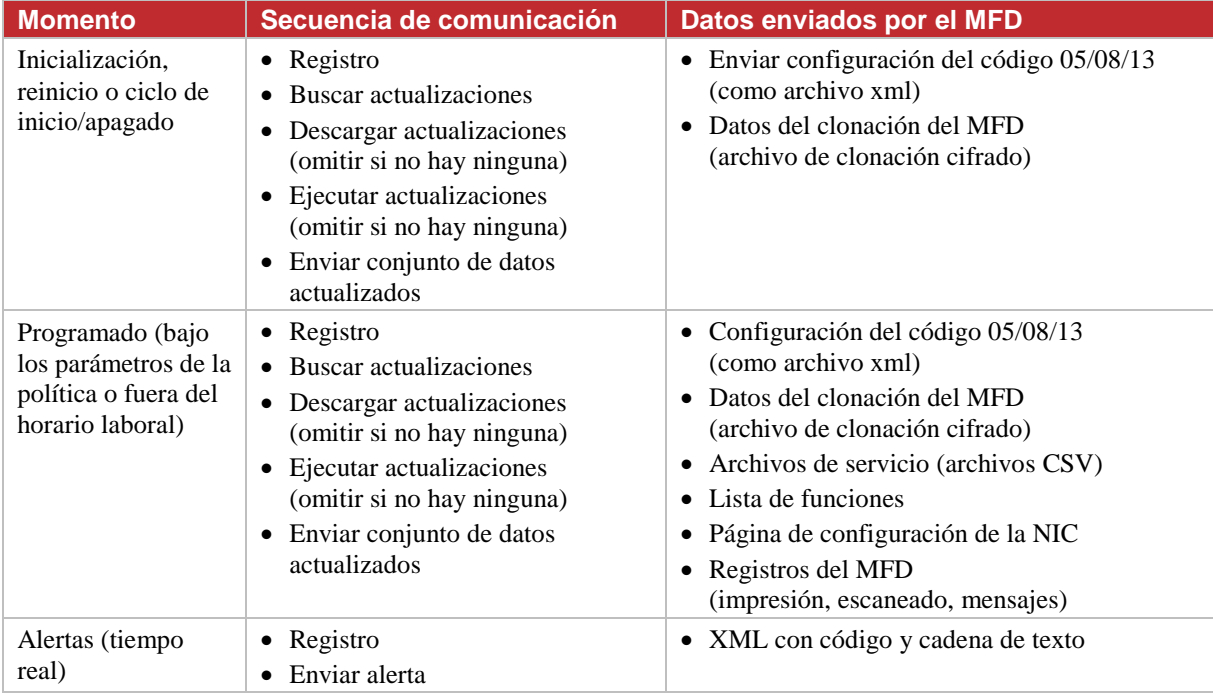

<span id="page-11-3"></span>Gráfica 3: Secuencia de comunicación y datos enviados por el MFD

### <span id="page-11-0"></span>**3.3.4 Comunicación programada (ciclo de comunicaciones)**

Durante el registro del MFD, e-BRIDGE CloudConnect establece una hora de comunicación predeterminada para el MFD entre las 11:00 p. m. y las 4:00 a. m. (hora del MFD). El momento de comunicación del MFD puede configurarse desde el portal de usuarios E-BRIDGE CloudConnect para una hora específica del día o para un intervalo de tiempo comprendido entre cinco y 60 minutos.

El MFD inicia diariamente la comunicación en ese momento. Los momentos de comunicación se escalonan automáticamente para evitar problemas de tráfico en la red.

El MFD comprueba si hay actualizaciones, ejecuta las que se encuentren disponibles y, a continuación, carga los datos especificados en la configuración de comunicación del dispositivo.

#### <span id="page-11-2"></span><span id="page-11-1"></span>**3.4 Datos de servicio**

#### **3.4.1 Recopilación de datos de servicio**

El módulo ECC recopila los datos de estado del MFD y los almacena inicialmente en el dispositivo. Los conjuntos de datos son los siguientes:

- Configuración del código 05/08/13 (como archivo XML).
- Datos de clonación del MFD, incluida la configuración de TopAccess (cifrados por el MFD).
- Archivos de servicio (archivos CSV).

El módulo ECC tiene la capacidad de recopilar y enviar los siguientes datos; sin embargo, estos están desactivados por configuración predeterminada:

- Libreta de direcciones del MFD.
- Registros de trabajos (impresión y escaneado).

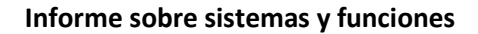

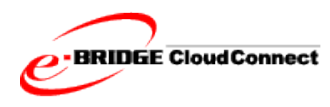

#### <span id="page-12-0"></span>**3.4.2 Envío de datos de servicio**

El MFD envía sus datos de estado a e-BRIDGE CloudConnect en un archivo de formato XML comprimido. El tamaño del archivo varía según la longitud de los registros conservados en el MFD. Por lo general, un solo archivo comprimido tiene menos de 6 mb.

#### <span id="page-12-1"></span>**3.5 Actualizaciones del MFD**

Existen dos tipos de actualizaciones que se proporcionan al MFD:

- Configuración de un ajuste del código de servicio.
- Descarga de un paquete de firmware.

Ambos tipos de actualización son un conjunto de instrucciones. Para los ajustes del código de servicio, la instrucción contiene el código de servicio específico y el valor asociado que se debe establecer. El firmware se puede descargar en el MFD desde un repositorio alojado en Toshiba u otra ubicación (por ejemplo, un sitio FTP) elegida por el proveedor de servicios. Las instrucciones de actualización contienen la ubicación de los archivos del firmware que se van a descargar y la hora de instalación. Los paquetes del firmware incluyen una firma digital para evitar la instalación de aplicaciones no reconocidas.

#### <span id="page-12-2"></span>**3.5.1 Descargas de actualizaciones**

En cada comunicación programada entre el MFD y la nube y al encender el MFD, el módulo ECC envía una solicitud a través de HTTPS a e-BRIDGE CloudConnect para comprobar si hay actualizaciones disponibles.

Si hay actualizaciones, el módulo ECC descarga los paquetes disponibles y luego los aplica al MFD.

En el caso de las actualizaciones del firmware, el módulo ECC recibe la instrucción para descargar los archivos. El MFD comienza a descargar los archivos y, una vez finalizada la descarga, espera el tiempo indicado o realiza la instalación inmediatamente.

Todas las descargas se realizan en segundo plano y están diseñadas para no impedir las funciones normales del MFD.

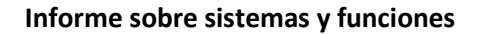

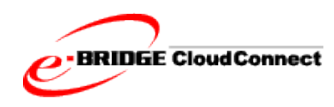

#### <span id="page-13-0"></span>**3.5.2 Ejecución de las actualizaciones**

Una vez descargadas las instrucciones de actualización, el MFD verifica la firma presente en el archivo descargado antes de aplicar las actualizaciones.

Las actualizaciones se aplican inmediatamente después de la descarga, excepto en el caso de las actualizaciones del firmware que estén programadas para instalarse en un momento específico.

Las actualizaciones normalmente se aplican sin intervención del usuario. En algunos casos, las condiciones del MFD pueden impedir la instalación del firmware.

La mayoría de las actualizaciones se realizan en segundo plano. Algunos cambios en el código de servicio requieren un reinicio para que tengan efecto. Durante las actualizaciones del firmware, en el panel frontal del MFD aparece el mensaje "No apague el dispositivo" hasta que la actualización finaliza.

### <span id="page-13-1"></span>**3.6 Alertas del MFD**

El MFD inicia las comunicaciones con la nube de forma inmediata, casi en tiempo real. El MFD envía los siguientes datos cuando se produce una alerta del MFD:

- Identificación del MFD (token de seguridad)
- Código de error
- Breve descripción de la alerta

e-BRIDGE CloudConnect guarda la información de la alerta y la procesa en función de la configuración de la política. Los datos de servicio del MFD no se envían a e-BRIDGE CloudConnect en las alertas.

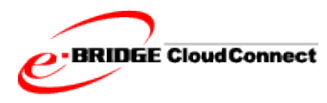

## <span id="page-14-0"></span>**4.0 Funciones del portal web**

El portal web proporciona una interfaz de usuario para que el personal de servicio pueda ver y analizar los datos enviados desde los MFD habilitados y actuar en consecuencia.

## <span id="page-14-1"></span>**4.1 Funciones**

El personal de servicio tiene a su disposición las siguientes funciones:

- **Descarga de archivos de servicio**: Descarga de todos los archivos de servicio, o de algunos de ellos, en formato CSV. Los siguientes son los archivos disponibles.
- **Ver alertas del MFD**: Todas las alertas enviadas desde el MFD en las 24 horas anteriores se encuentran disponibles.
- **Crear/aplicar política**: Las políticas se utilizan para configurar los MFD y realizar su mantenimiento. Las políticas pueden aplicarse a los distintos MFD o a un grupo de ellos.
- **Restaurar desde la copia de seguridad**: Permite configurar uno o varios MFD de acuerdo con un estado basado en un archivo de clonación que se guarda en E-BRIDGE CloudConnect.
- **Crear/aplicar un archivo de clonación**: El sistema ofrece la capacidad de guardar un archivo de clonación del MFD y aplicar ese archivo guardado a otros MFD.

#### <span id="page-14-2"></span>**4.1.1 Funciones móviles de e-BRIDGE CloudConnect**

Durante el inicio de sesión, los dispositivos móviles (teléfonos celulares y tabletas) se direccionan automáticamente a e-BRIDGE CloudConnect Mobile, que permite a los usuarios acceder de manera fácil a las acciones de e-BRIDGE CloudConnect más utilizadas. El usuario móvil puede realizar lo siguiente:

- Buscar MFD (activos, inactivos y MFD con errores/infracciones de políticas)
- Desactivar MFD
- Aplicar políticas
- Eliminar políticas
- Restaurar desde la copia de seguridad

De ser necesario, los usuarios móviles pueden pasar en cualquier momento al sitio web completo de e-BRIDGE CloudConnect.

#### <span id="page-14-3"></span>**4.2 Políticas**

Las políticas se utilizan para crear un número casi infinito de atributos para supervisar y configurar un MFD o un grupo de MFD. Se organizan en categorías, y se proporcionan plantillas para que su configuración sea bastante intuitiva. Estas son las categorías de las políticas:

- Actualización del firmware
- Procesamiento de errores del dispositivo
- Copia de seguridad
- Comunicación del dispositivo
- Personalización

En versiones futuras podrán añadirse categorías de políticas o plantillas adicionales.

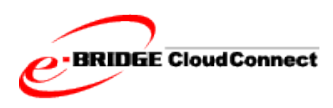

## <span id="page-15-0"></span>**5.0 Seguridad de los datos y sistemas**

### <span id="page-15-1"></span>**5.1 Comunicaciones entre el MFD y la nube**

Todas las comunicaciones entre el MFD y e-BRIDGE CloudConnect son iniciadas por el MFD. De forma predeterminada, toda la comunicación del MFD está desactivada. El servicio se debe habilitar en el MFD mediante un código de servicio.

El MFD se interconecta con e-BRIDGE CloudConnect a través de protocolos de Internet estándar. Todas las comunicaciones de estado se hacen sobre HTTPS, en el puerto 443. En la siguiente tabla se detallan los momentos y la secuencia de las comunicaciones entre el MFD y la nube.

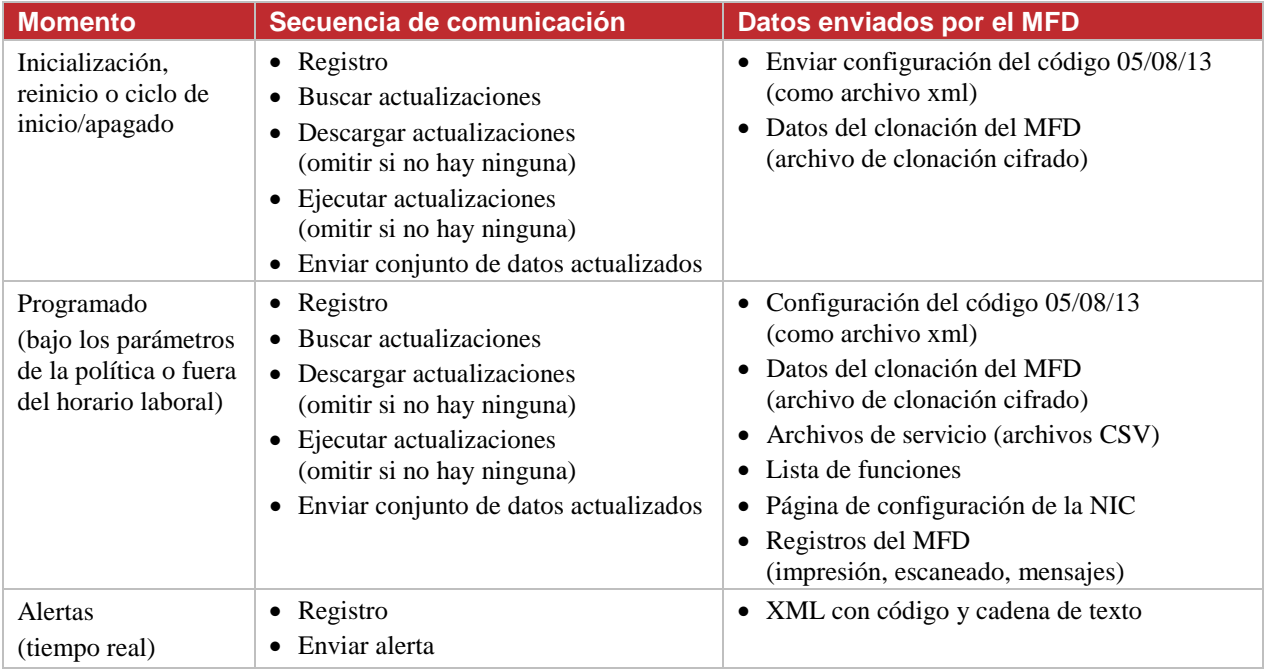

<span id="page-15-3"></span>Gráfica 4: Secuencia de comunicación y datos enviados por el MFD

## <span id="page-15-2"></span>**5.2 Datos en la nube**

Una vez que e-BRIDGE CloudConnect recibe los datos del MFD, se procesan teniendo en cuenta cualquier política aplicada al MFD. Luego, los datos se almacenan en un archivo o en una base de datos Azure SQL.

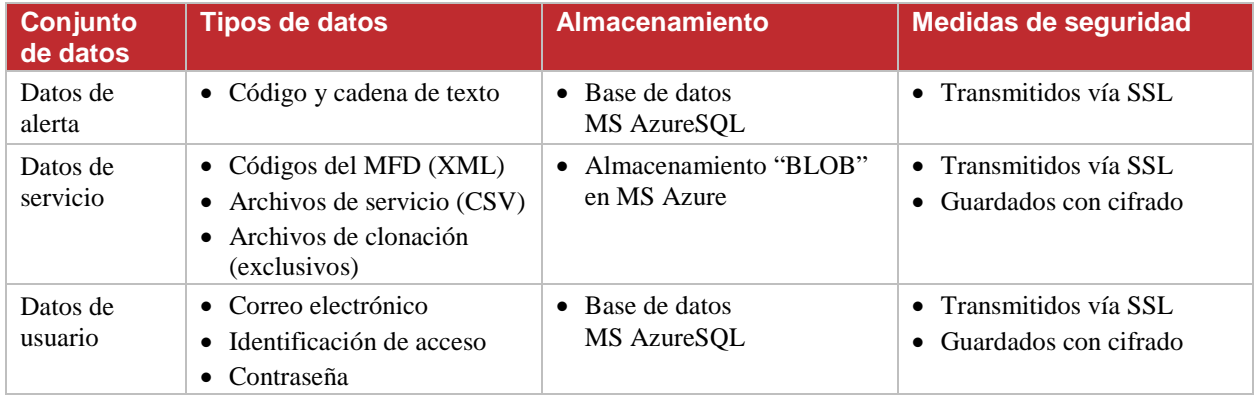

<span id="page-15-4"></span>Gráfica 5: Secuencia de comunicación y datos enviados por el MFD

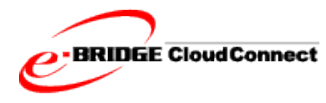

Standard IT practices apply to e-BRIDGE CloudConnect application operations. Toshiba has dedicated and separate development, staging, production applications. Access to the production system is restricted to operations staff. Database and application access is further separated and restricted. Toshiba follows strict release procedures for the deployment of any new production applications.

## <span id="page-16-0"></span>**5.3 Data Center Cloud Hosting**

The Toshiba e-BRIDGE CloudConnect application is deployed and run on the Microsoft Azure cloud data center.

Please refer to http://azure.microsoft.com/en-us/support/trust-center/ for the latest data security and compliance information.